<u> 作成者∶鹿庭 大樹</u><br>授業形態 年度/時期 2024/後期 授業時間 | 回数 | 単位数(時間数) | 必須・選択 | 担当教員 90分 ┃ 45回 ┃ 3単位(90時間) ┃ 必須 ┃ 平松 謙治 回 1 2 3 4 5 6 7 8 9 10  $11~\sim$ 12  $13\sim$ 14  $\overline{\mathfrak{g}}$ 16  $17~$ 18  $19-$ 20 CentOSセキュリティ対策 CentOSセキュリティ対策 |鍵の生成と管理 SSHとは SSH 鍵の生成と管理 CentOSセキュリティ対策 SSH ポート転送 シェルスクリプト 制御構文 制御構文 |Cent0Sセキュリティ対策 | 監視と検知 OSインストールとセキュリティパッケージ導入 Cent0Sセキュリティ対策 国際視と検知 |運用管理 | インスコンコンコントランス | サーバ監視 シェルスクリプト 概要 シェルスクリプトの役割と基本的な記述方法 シェルスクリプト 環境変数 環境変数について 環境変数の式 DNSサーバー構築 CentOSをVirtualboxへインストールする DNSの設定 運用管理 マンチング マンチ マーク マントロック マングループ管理 |運用管理 | コンコンコンコンコンコンコンコンコン | ログ管理、監視 セキュリティ管理 マンコンコンコン SELinuxの設定(有効化、無効化) ネットワークサーバー構築 ルーターの設定 ネットワークサーバー構築 NAPTサーバーの設定 有 これまでの経験を活かしサーバ構築及び運用に必要な情報技術を指導する 時間外に必要な学修 テ ー マ マ ト ト ト ト ト ト ト ト ト ト ト ト ト 内 へ 客 授 業 の 概 要 Linuxサーバの構築 授業終了時の到達目標 Linuxの詳細な基本管理事項を覚える。 Linuxのセキュリティを理解し設定する。 実務経験有無 実務経験内容 科 目 名 学科/学年 授業形態 **サーバー構築演習 │ 情報システム学科/2年 │ 2024/後期 │** │ │ │ 演習

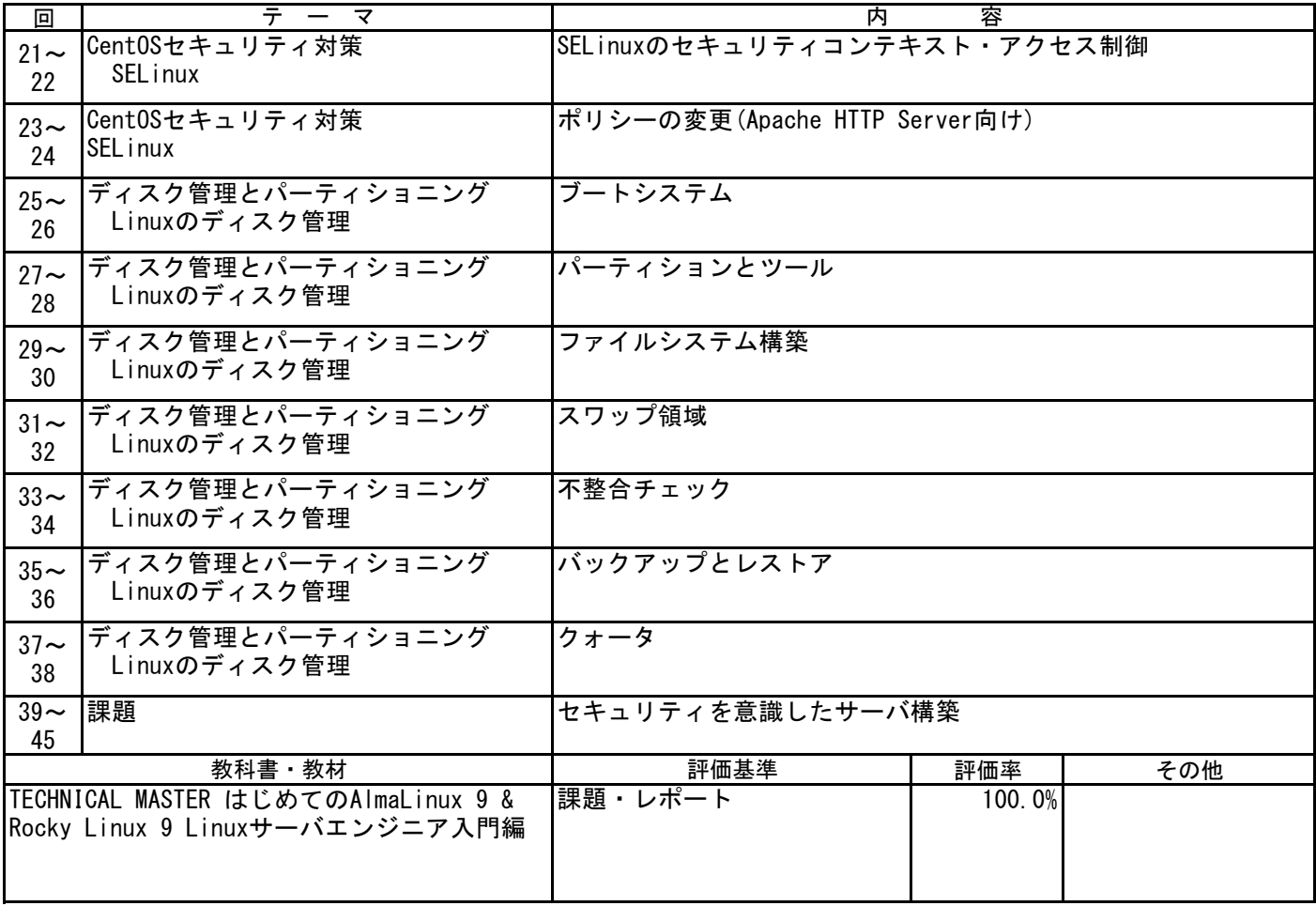

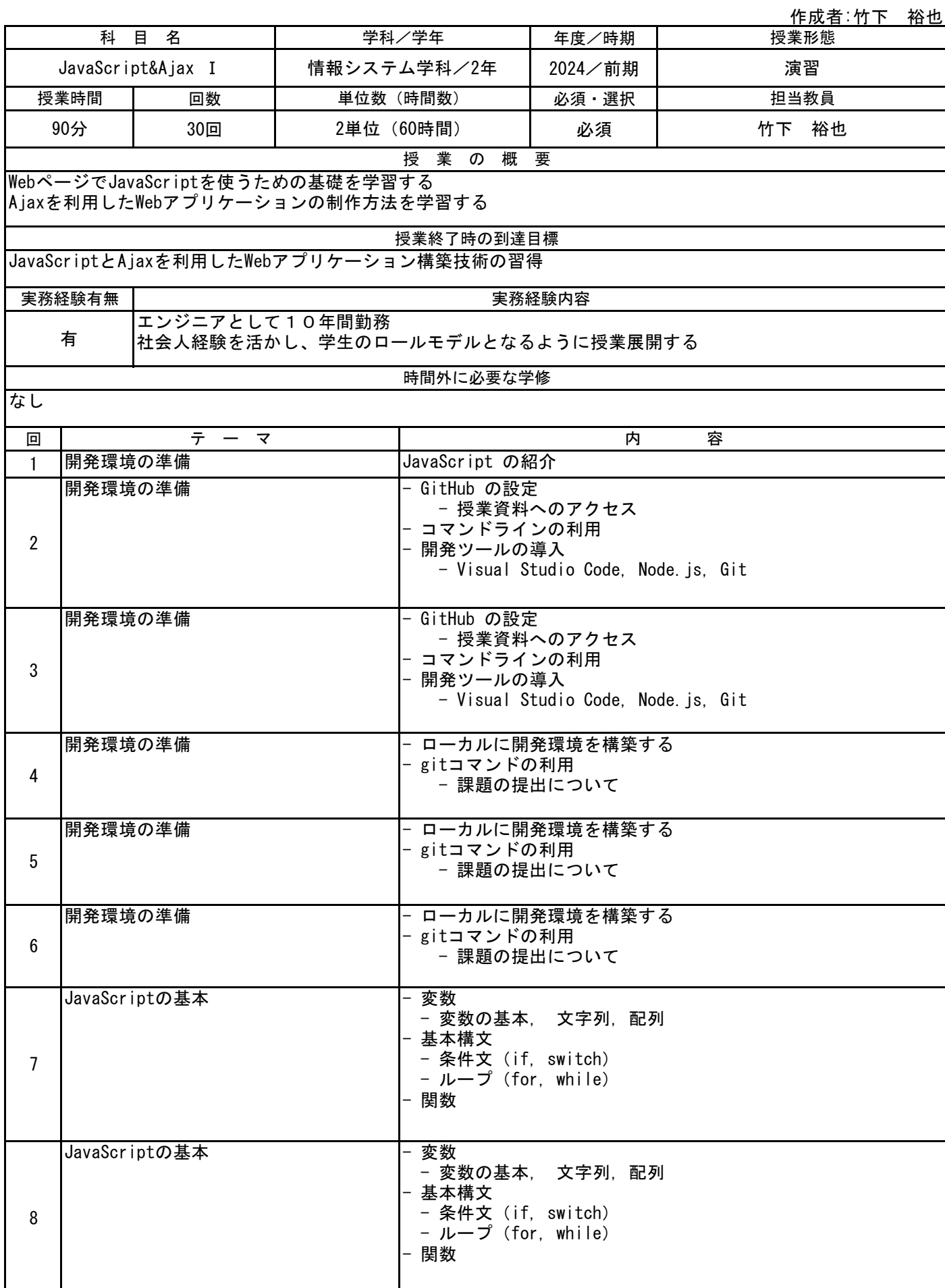

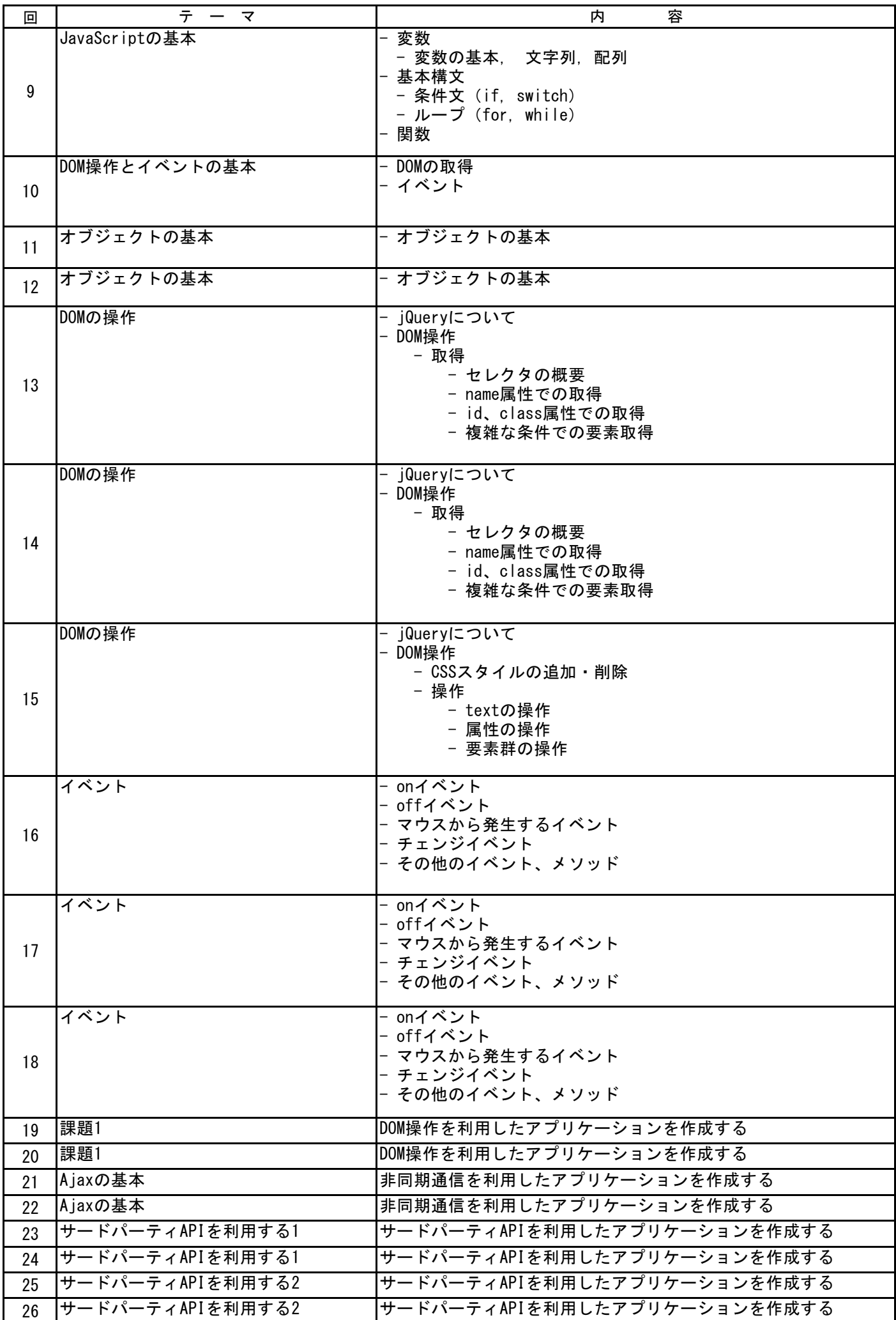

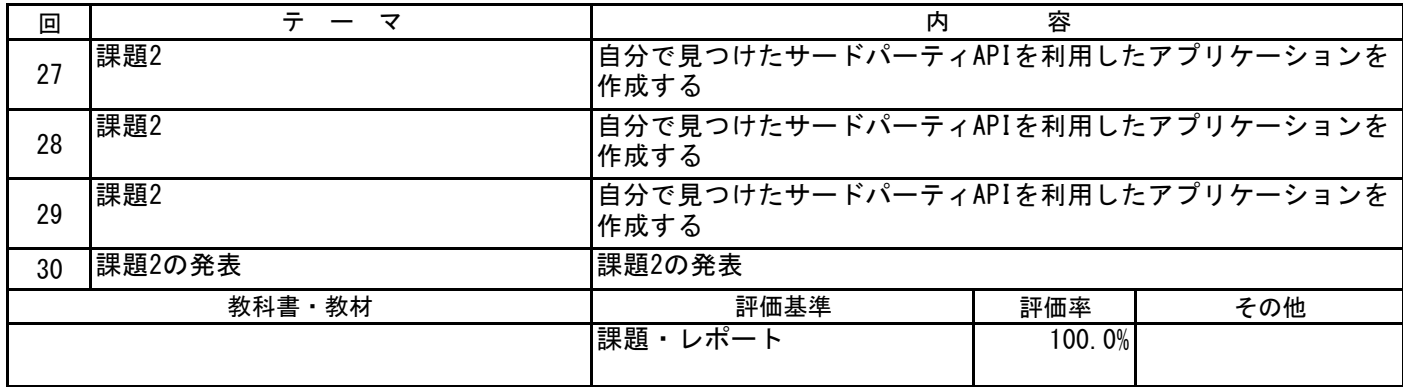

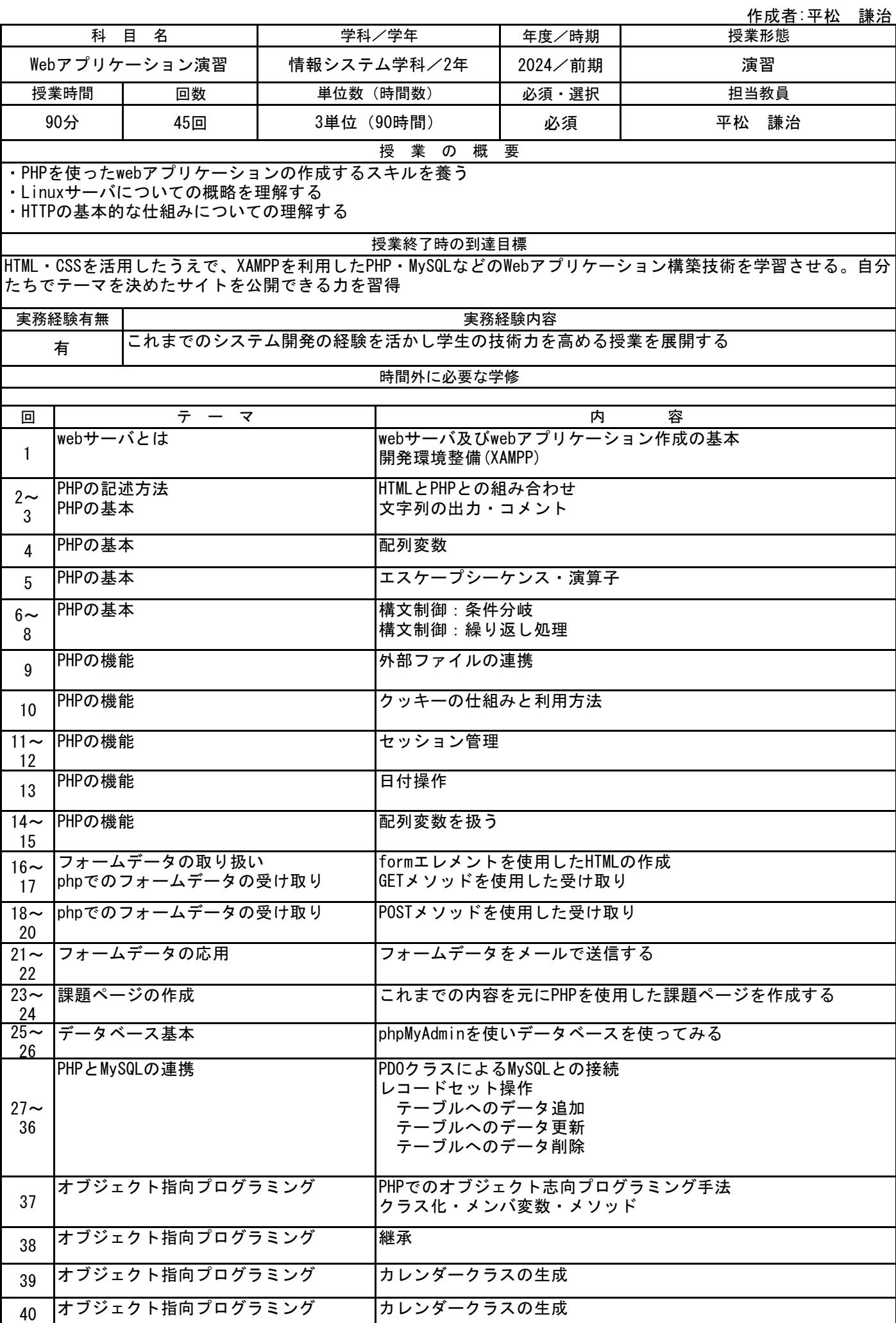

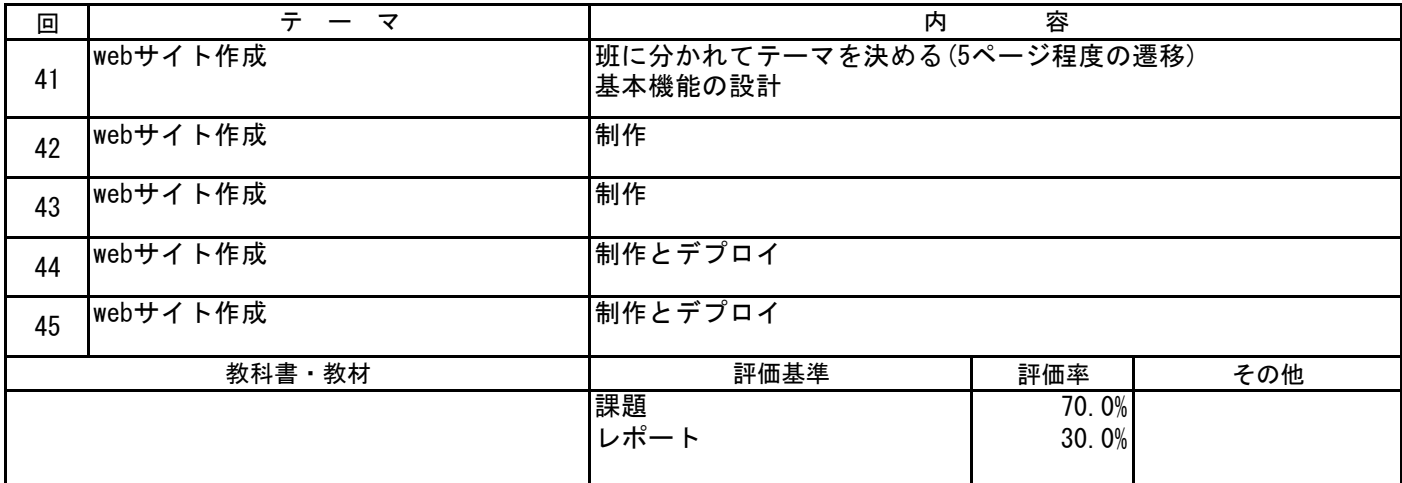

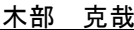

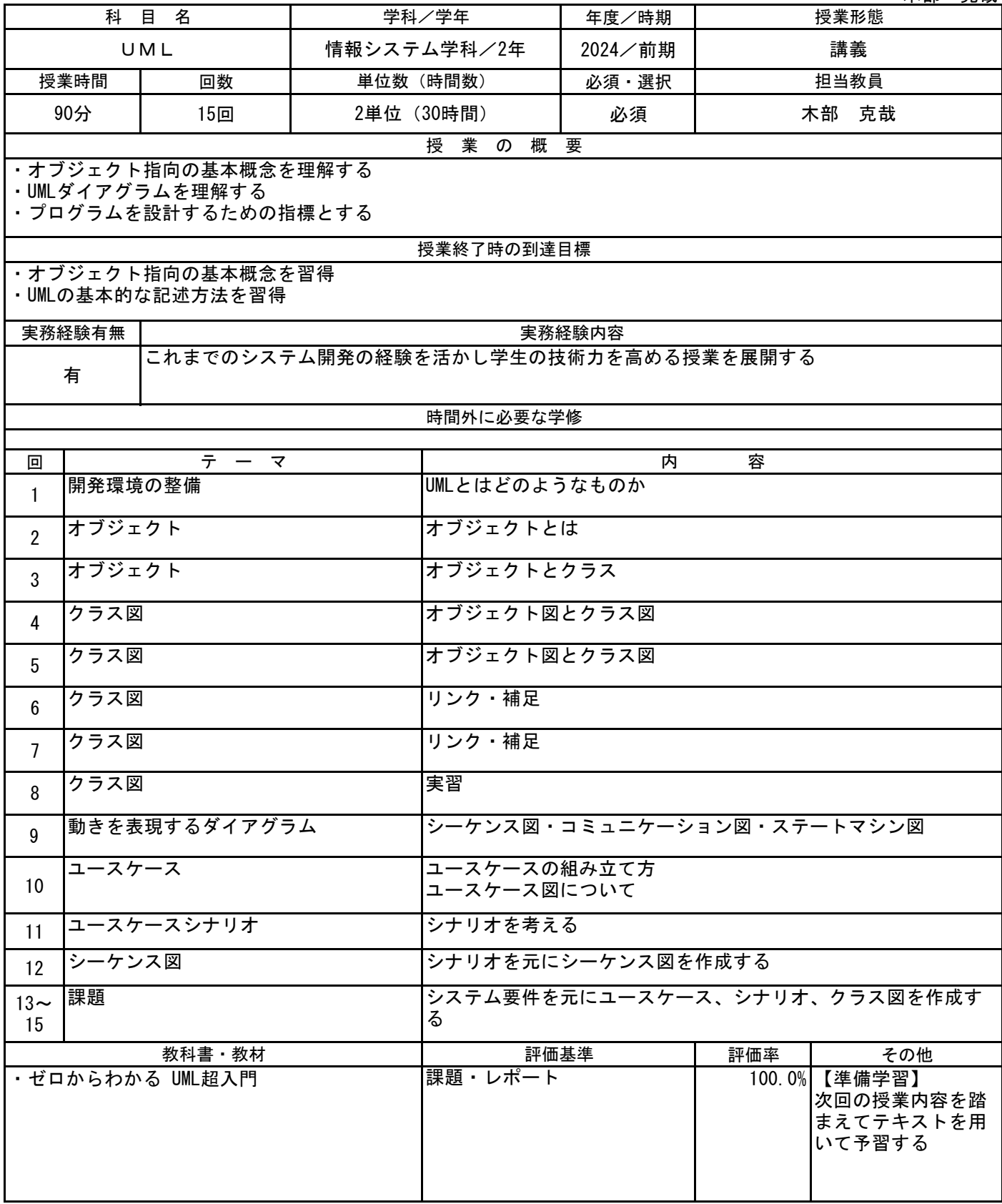

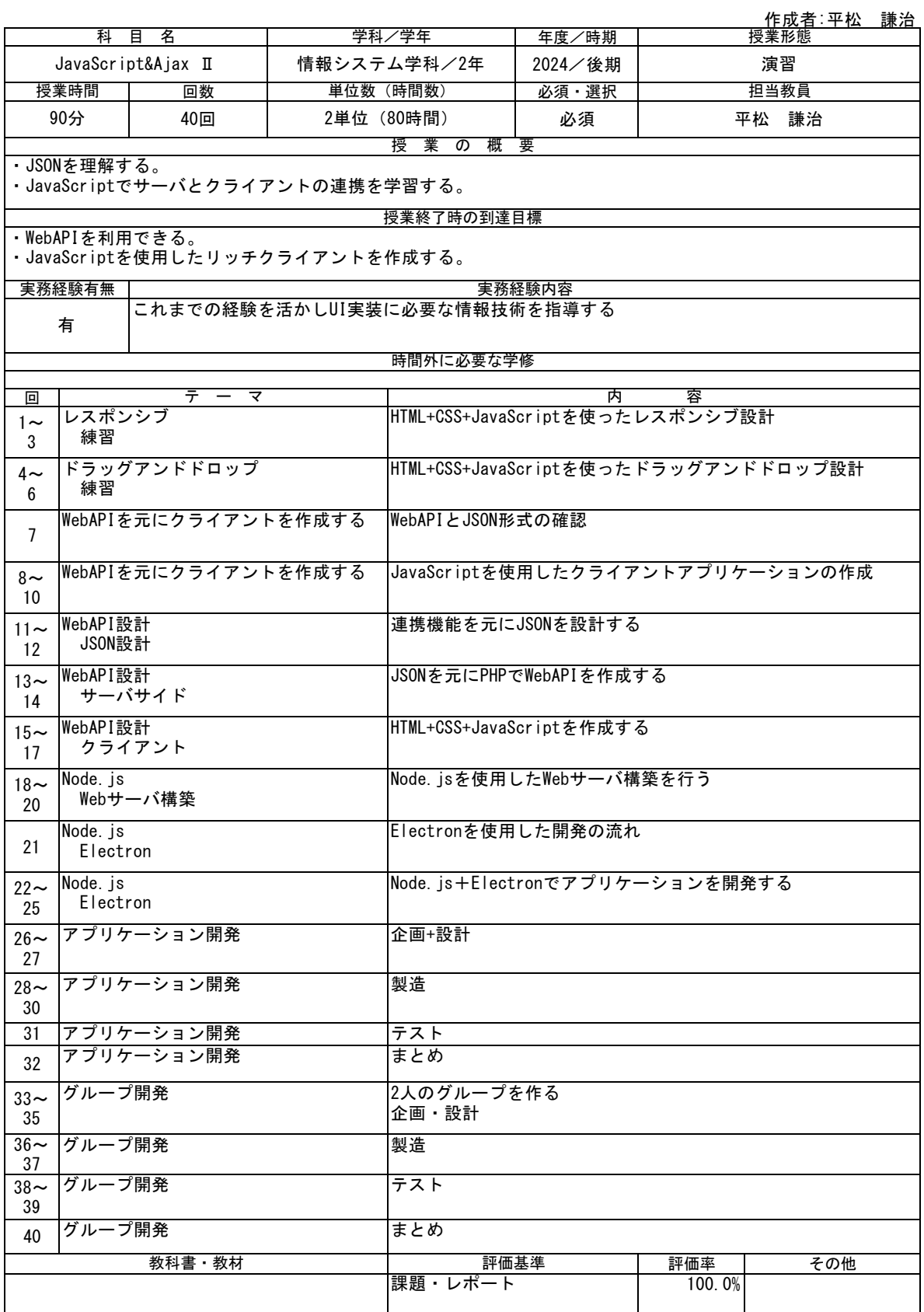

作成者:片山 満久

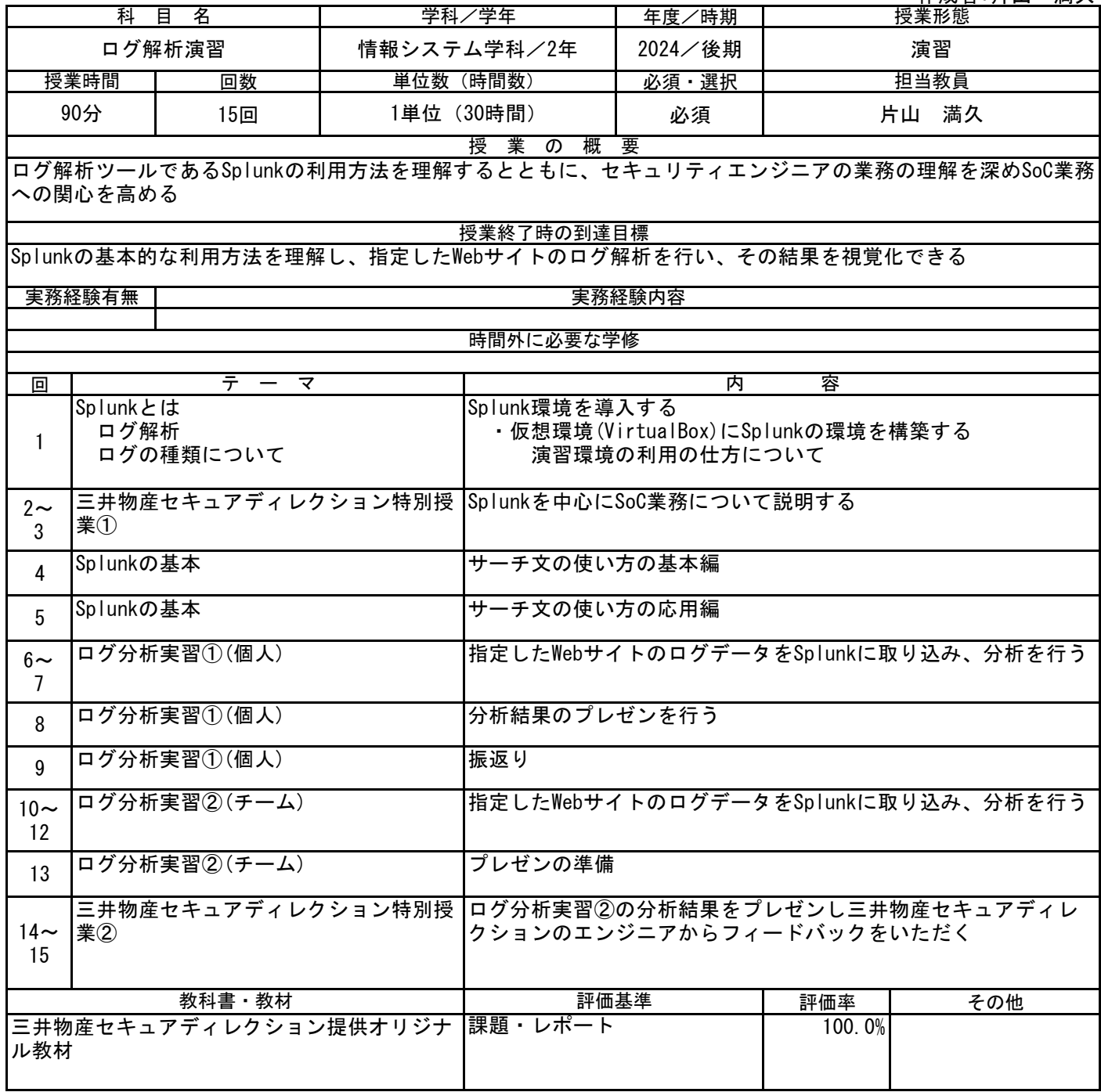

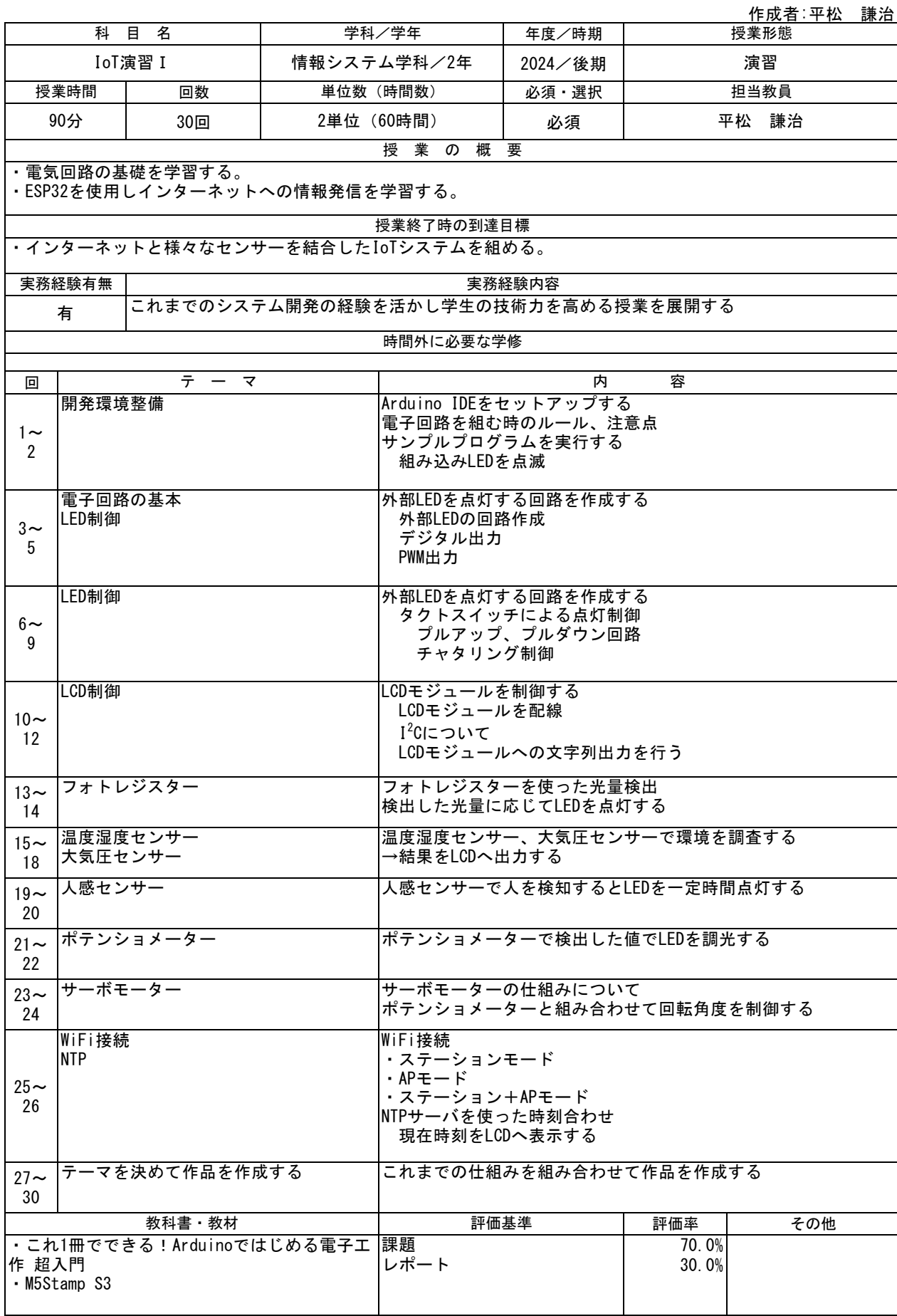

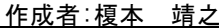

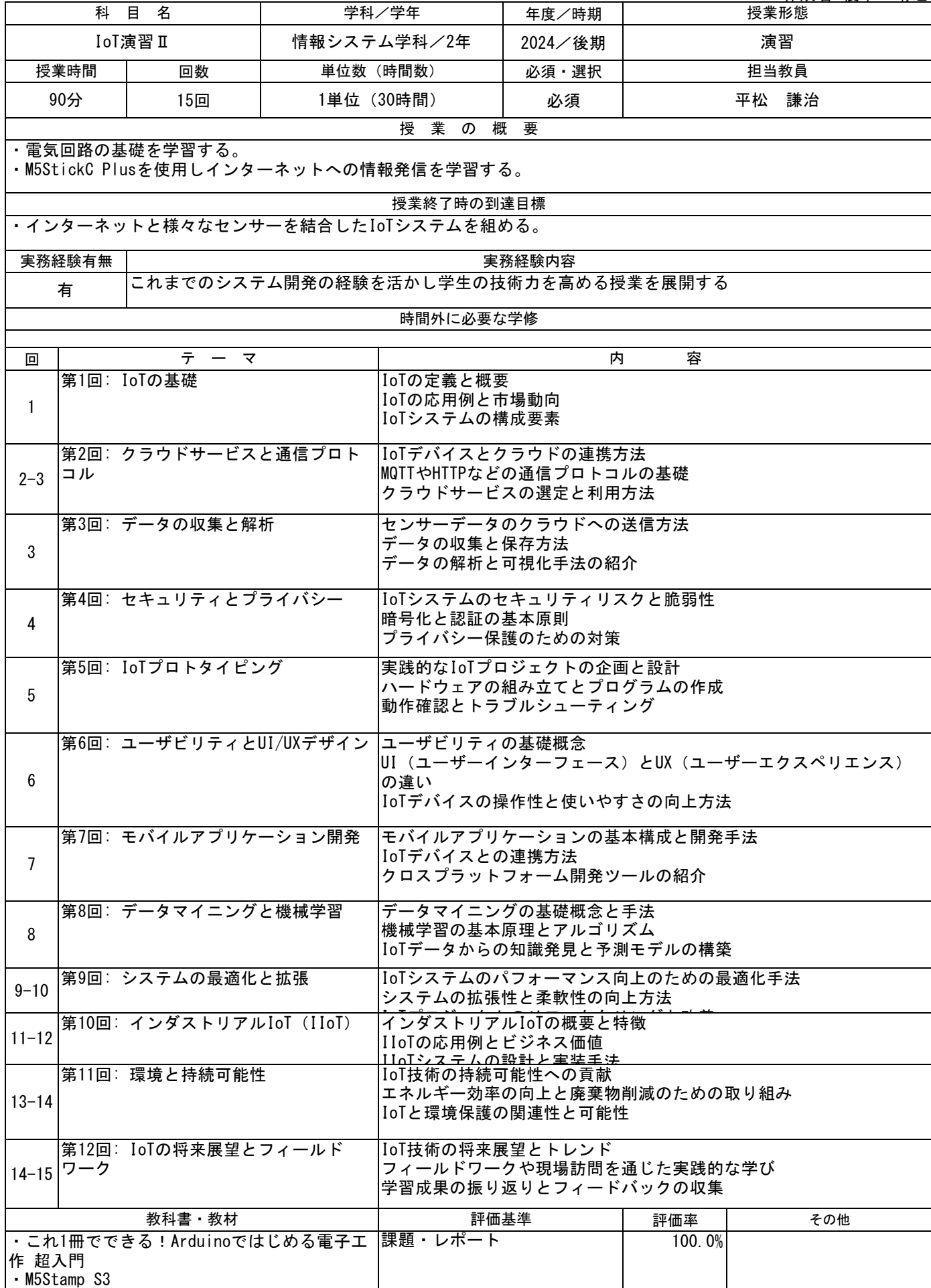

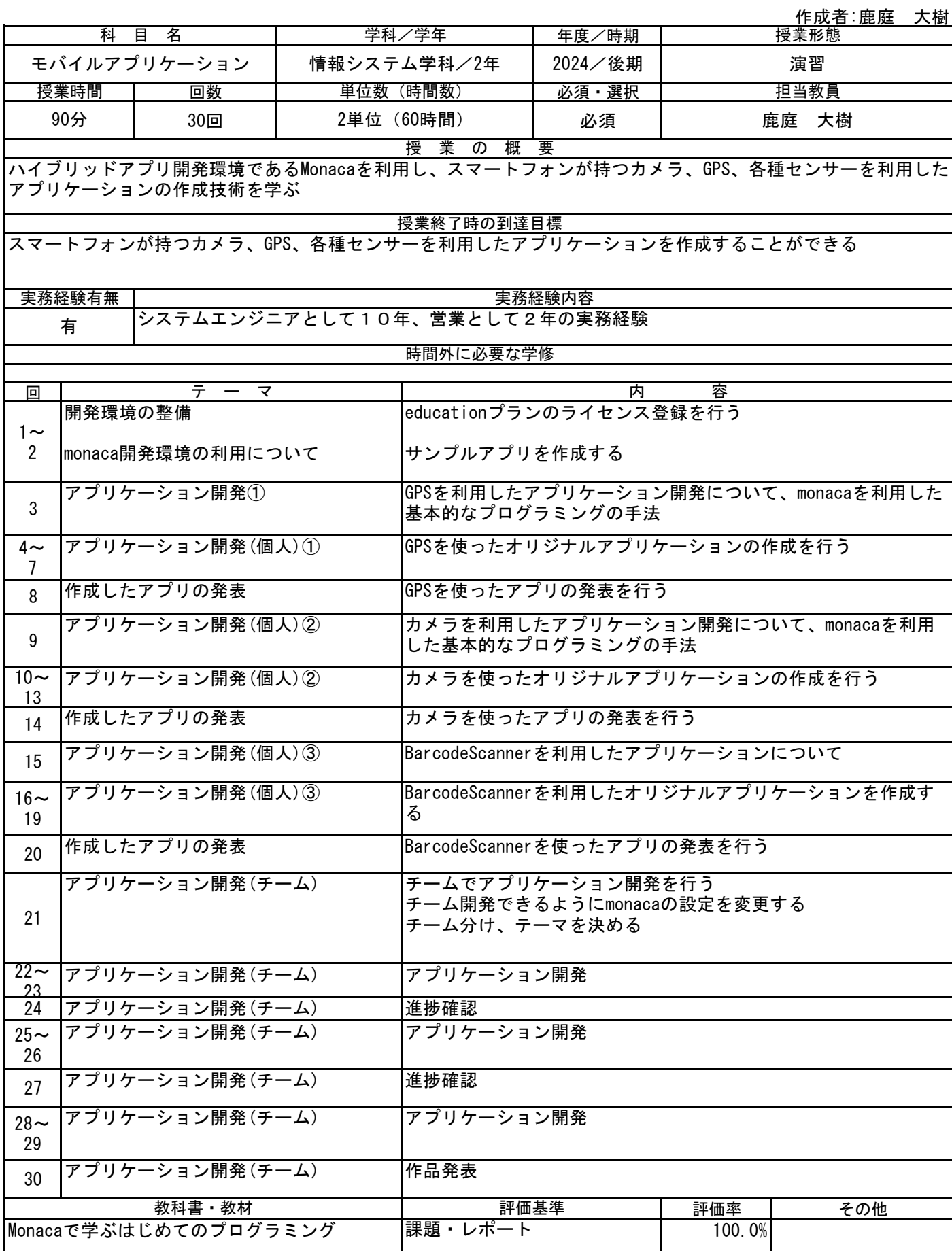

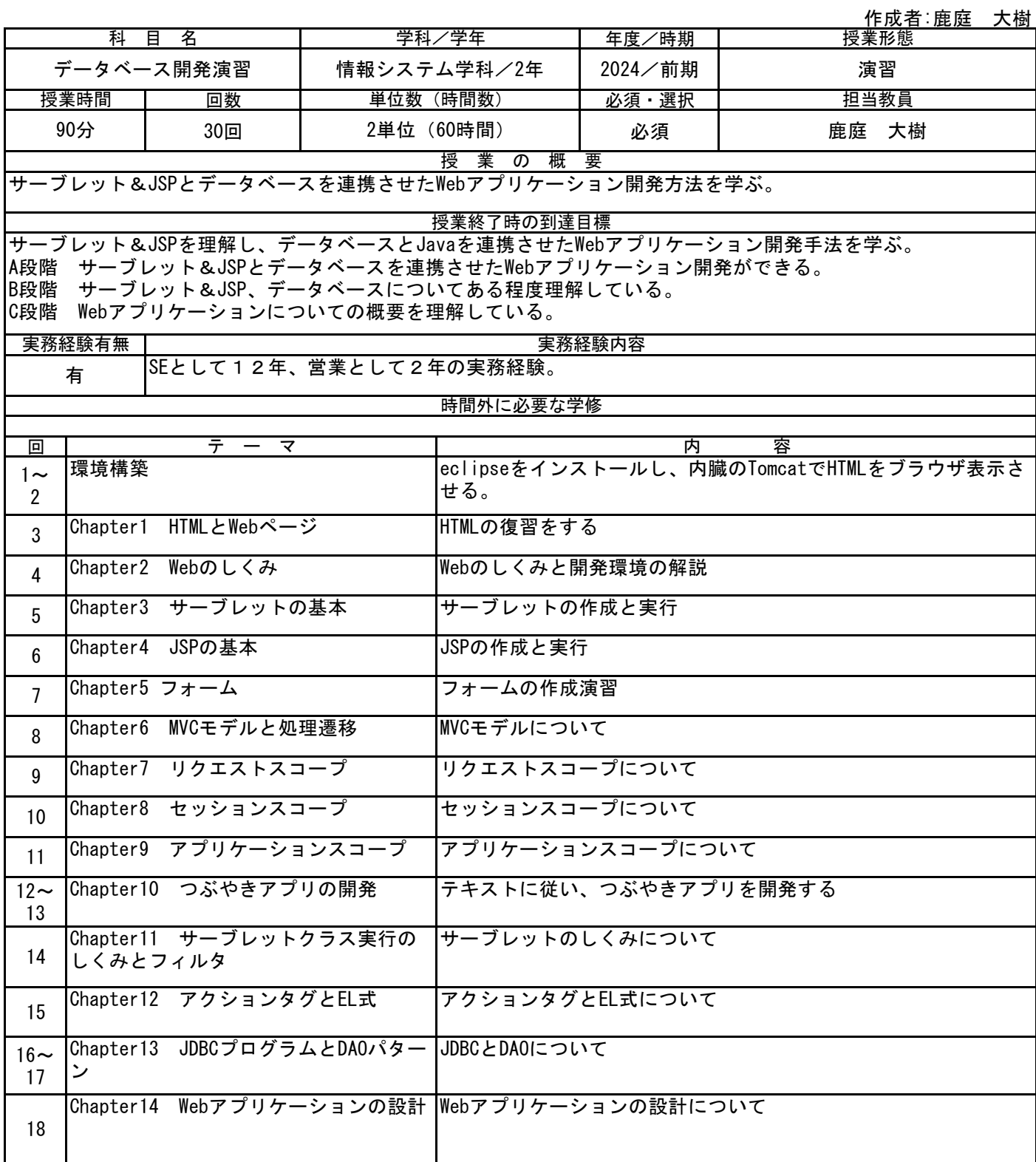

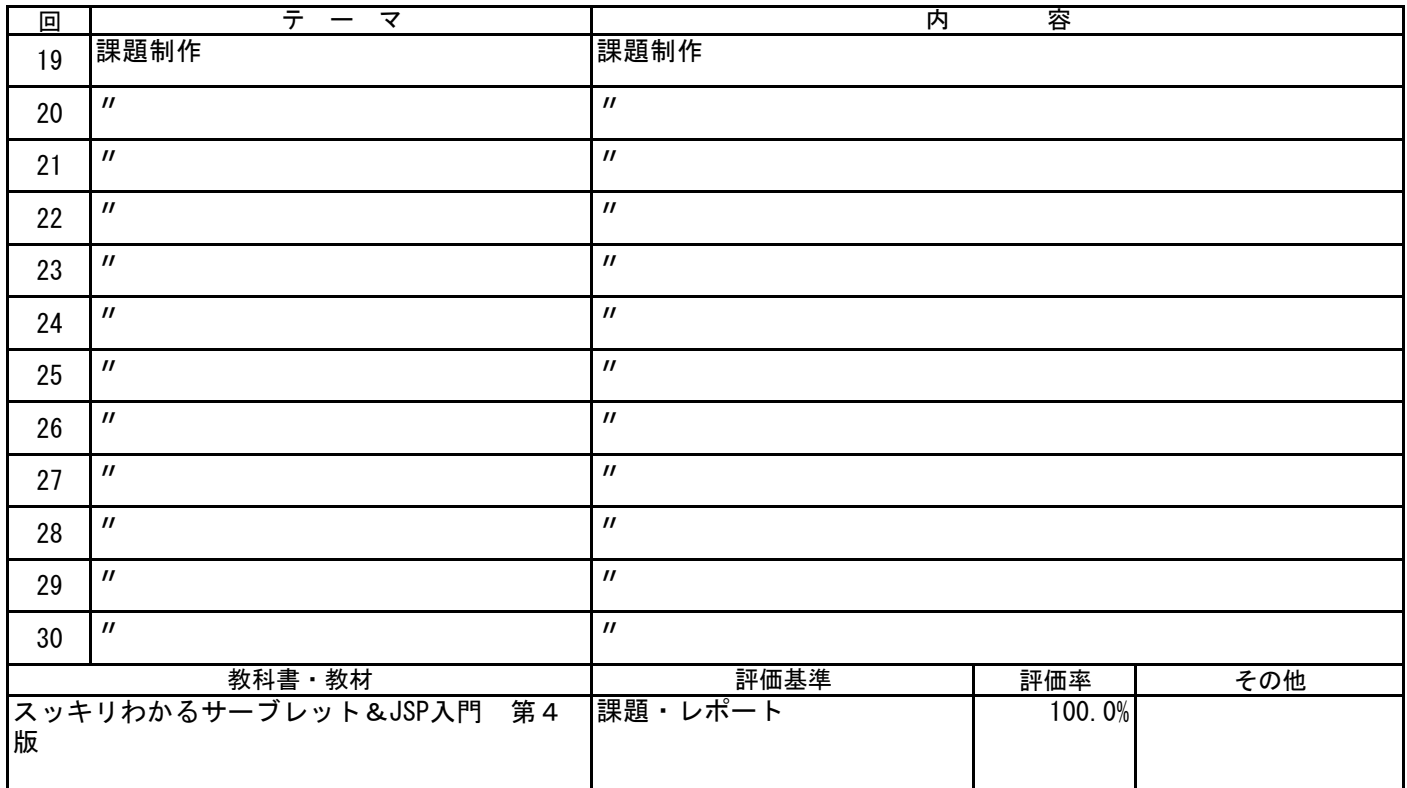

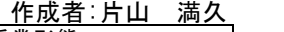

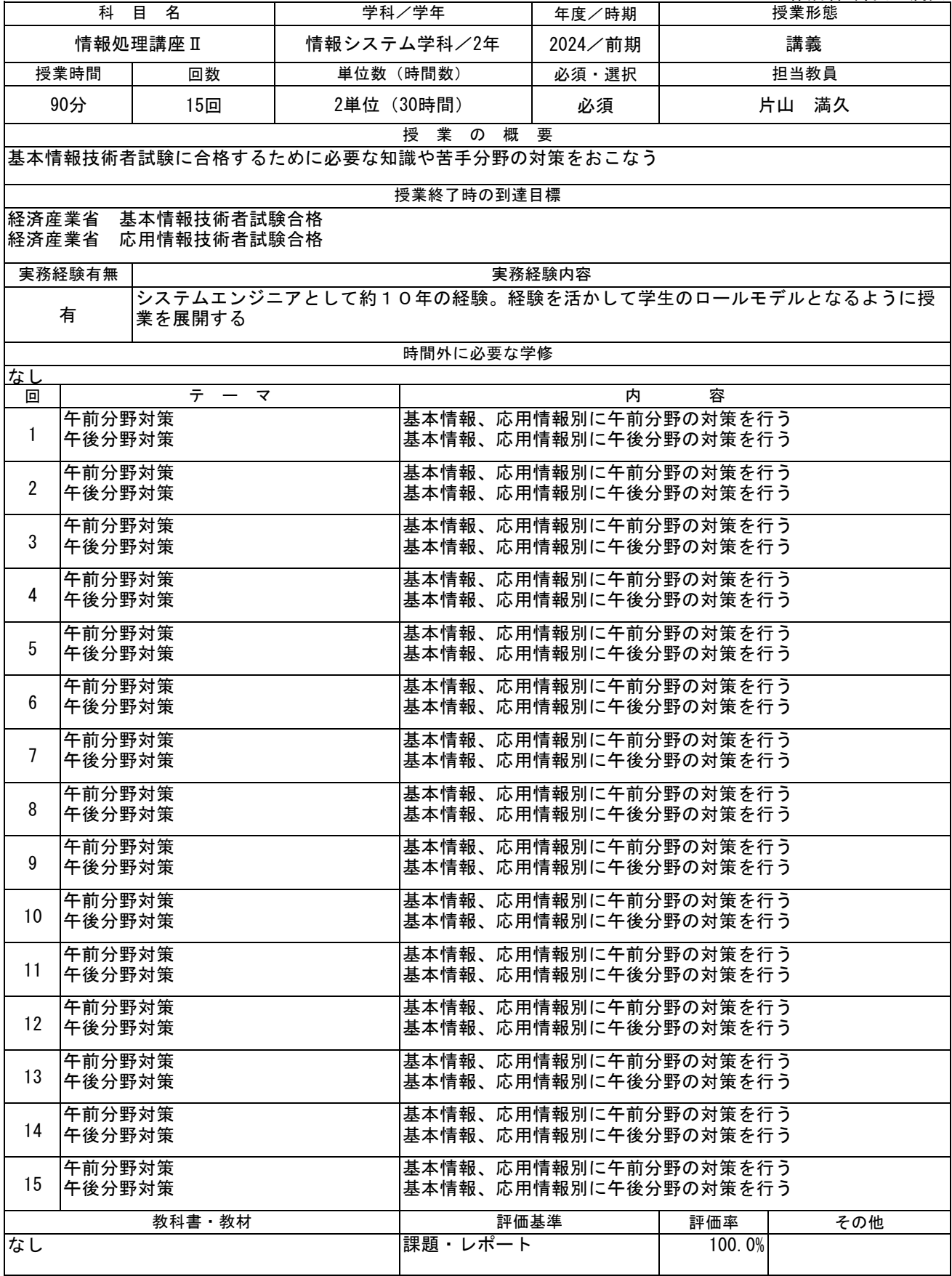

作成者:鹿庭 大樹

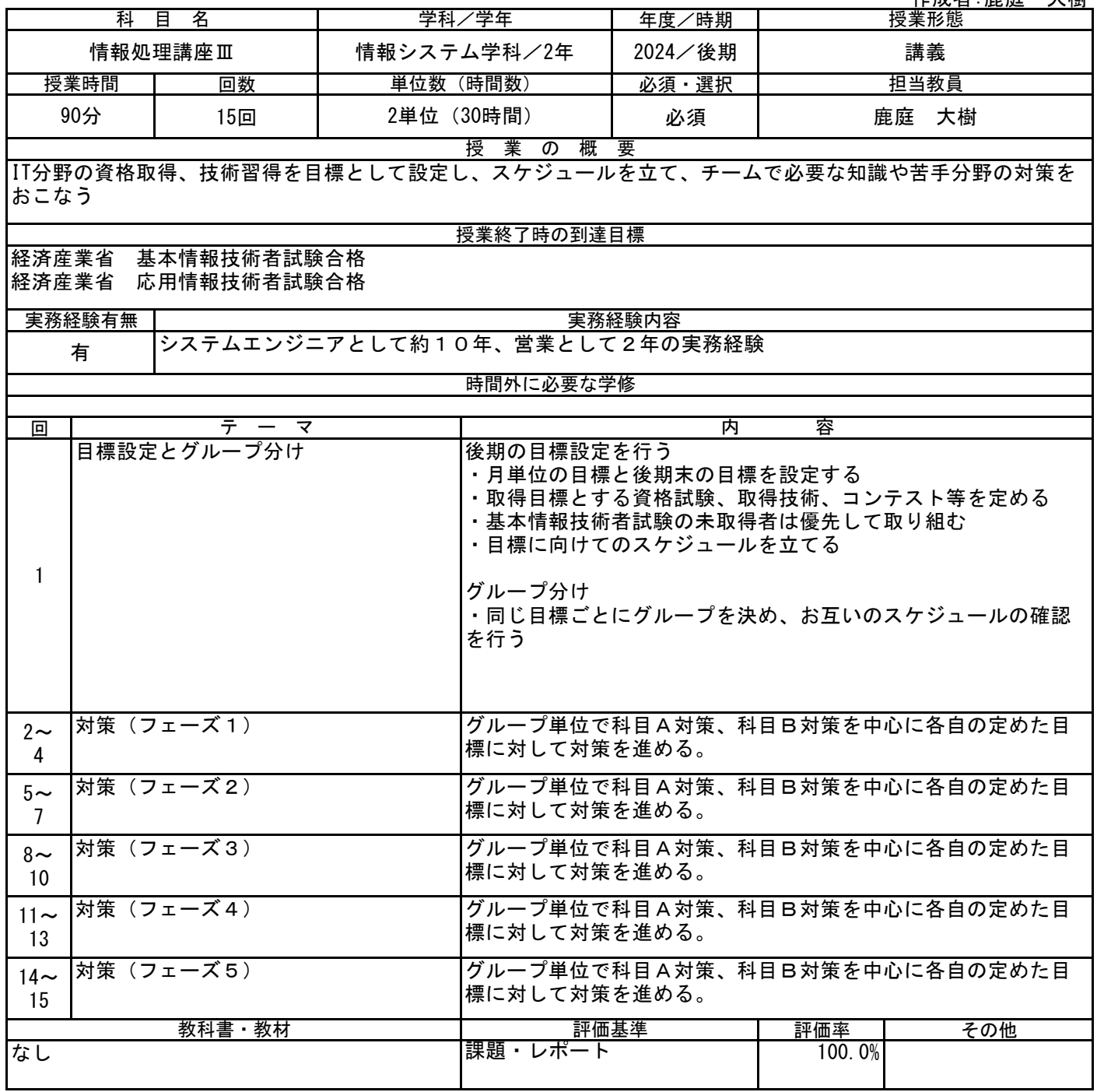

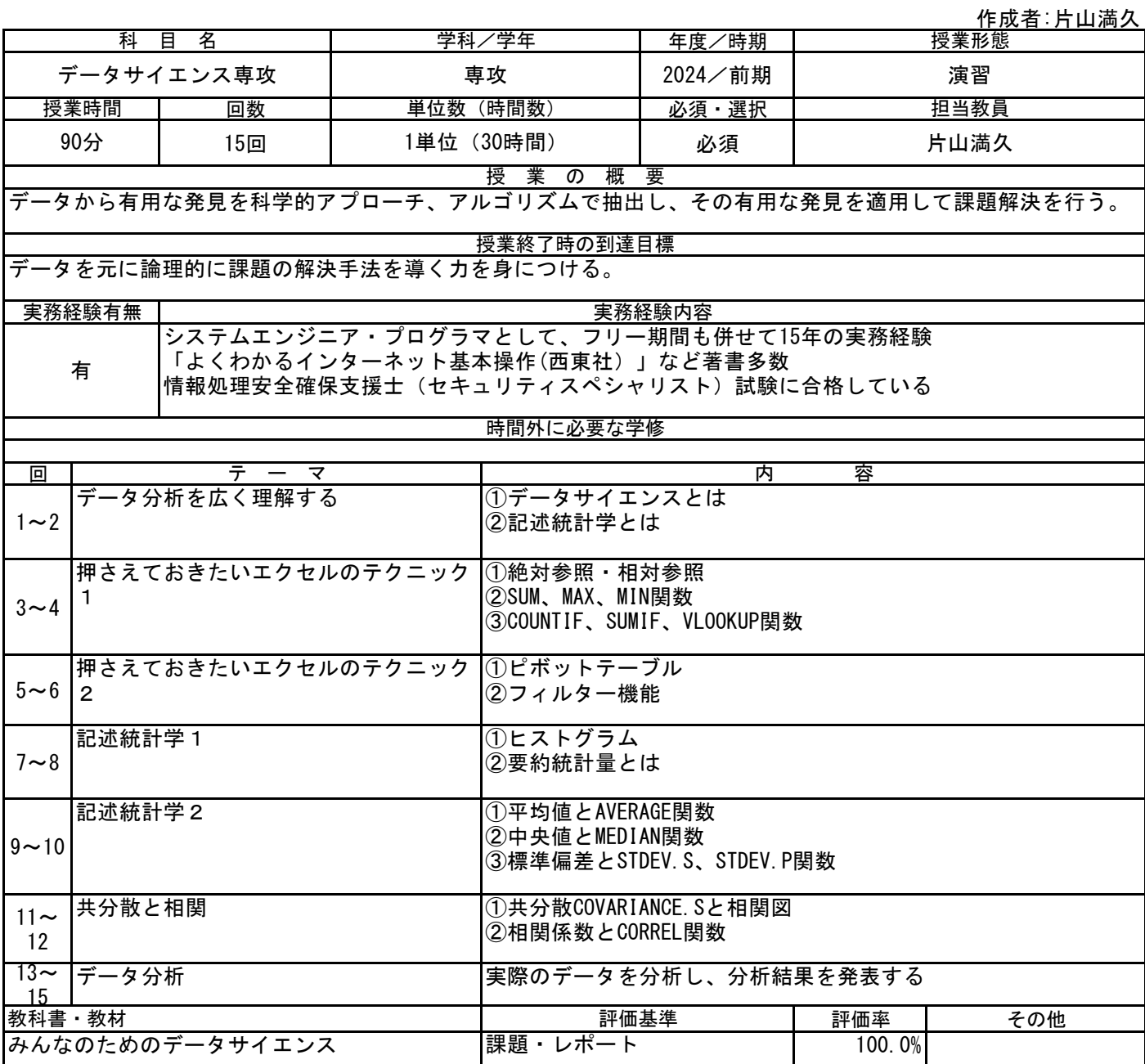

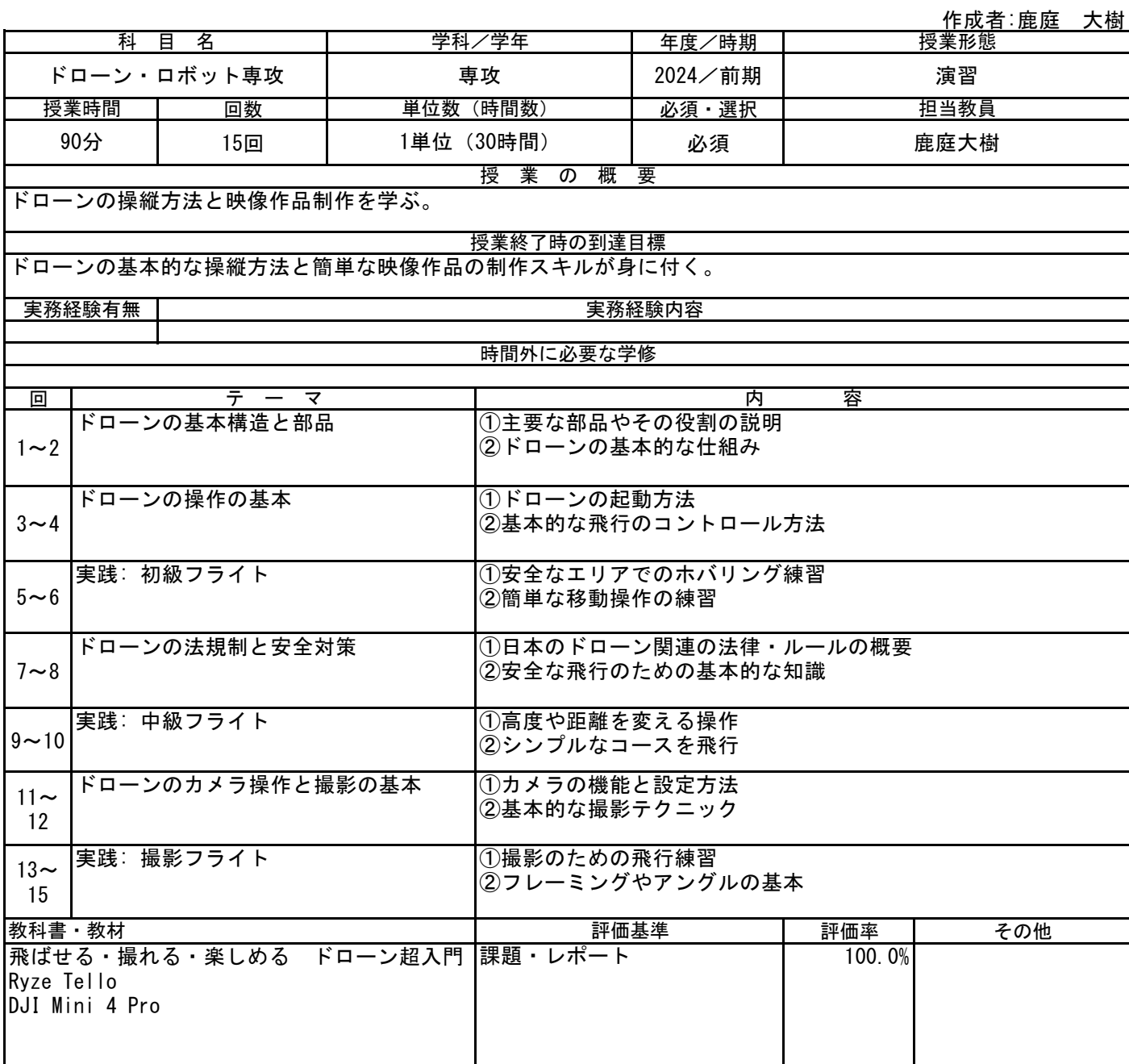

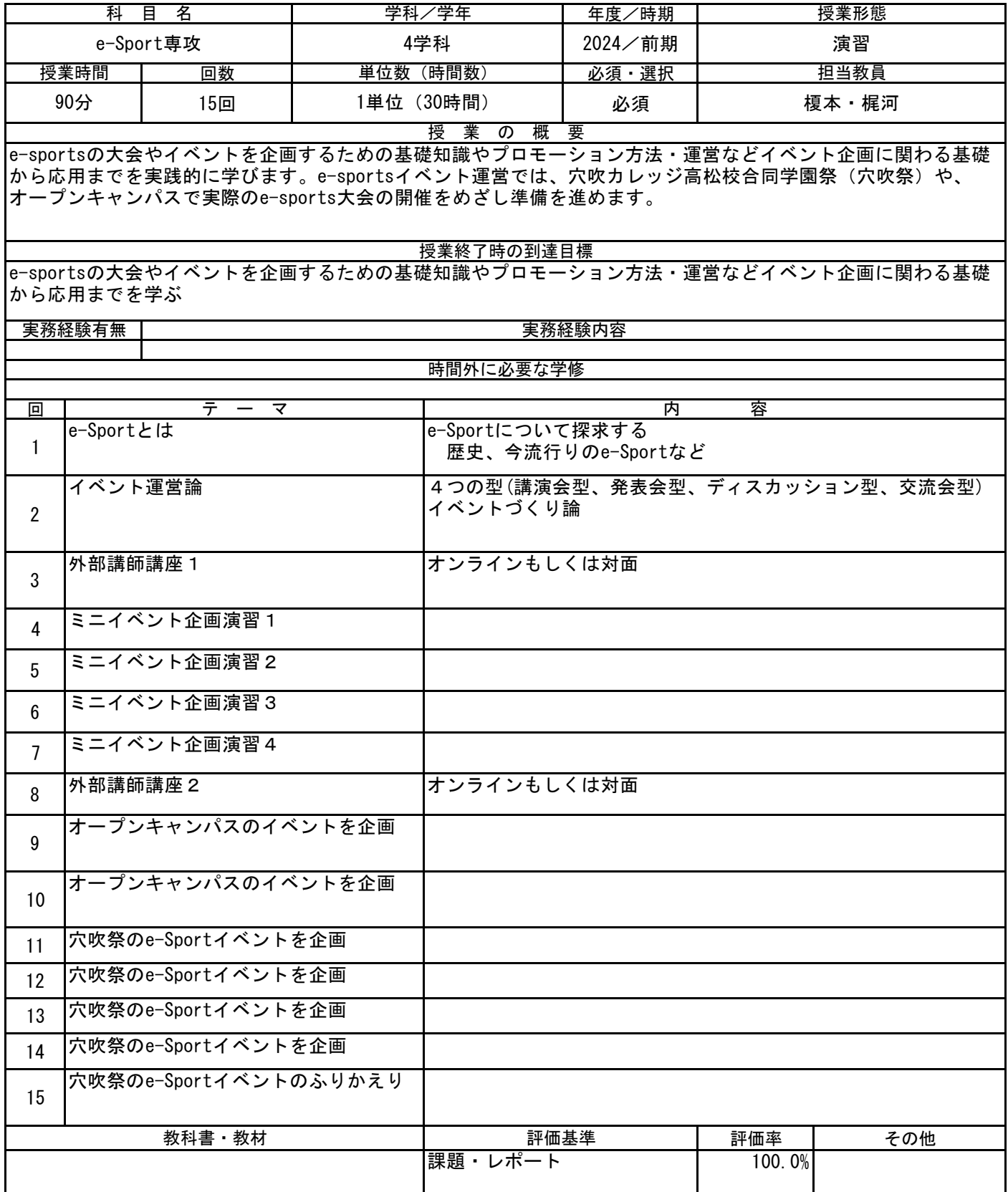

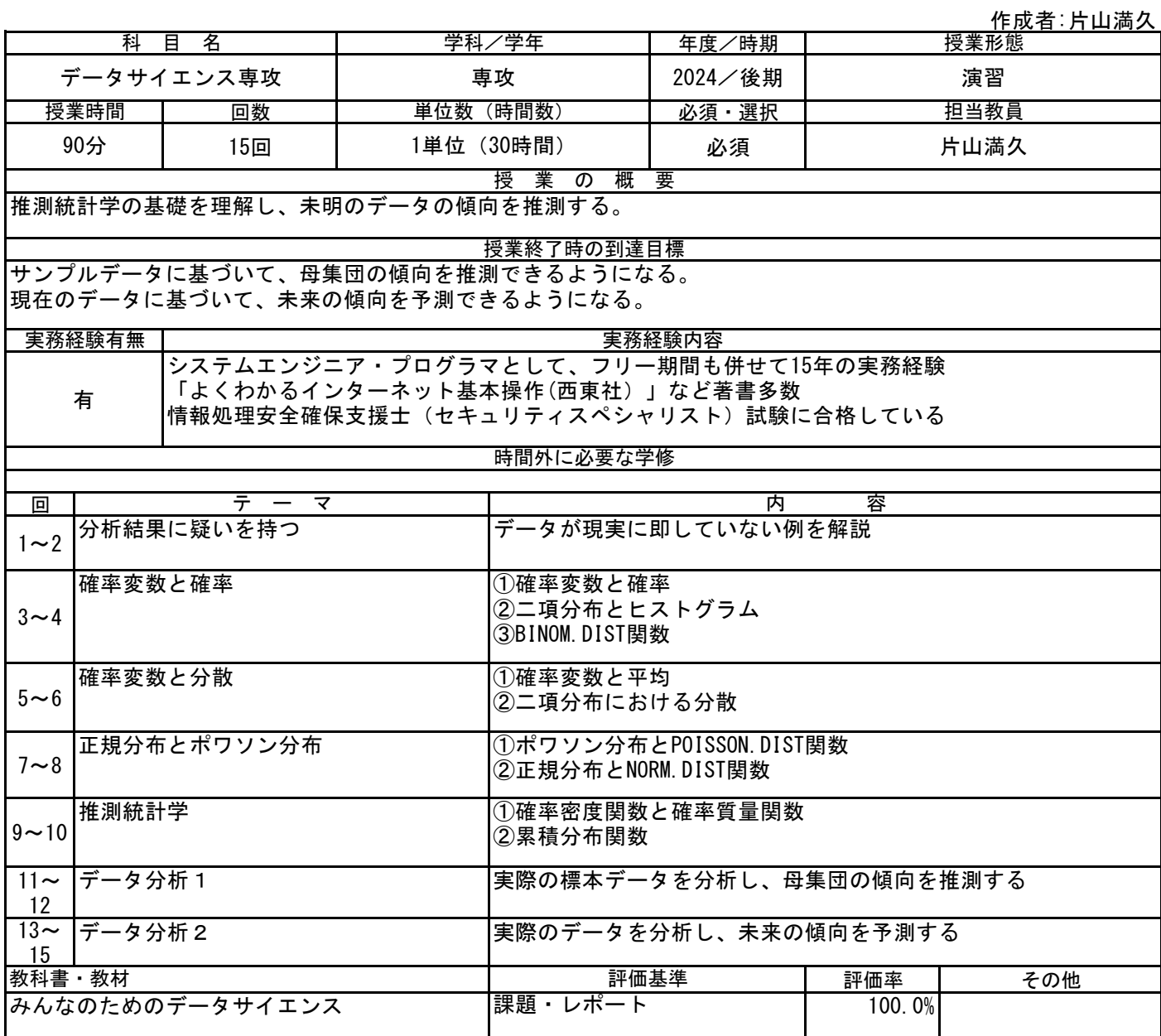

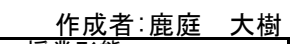

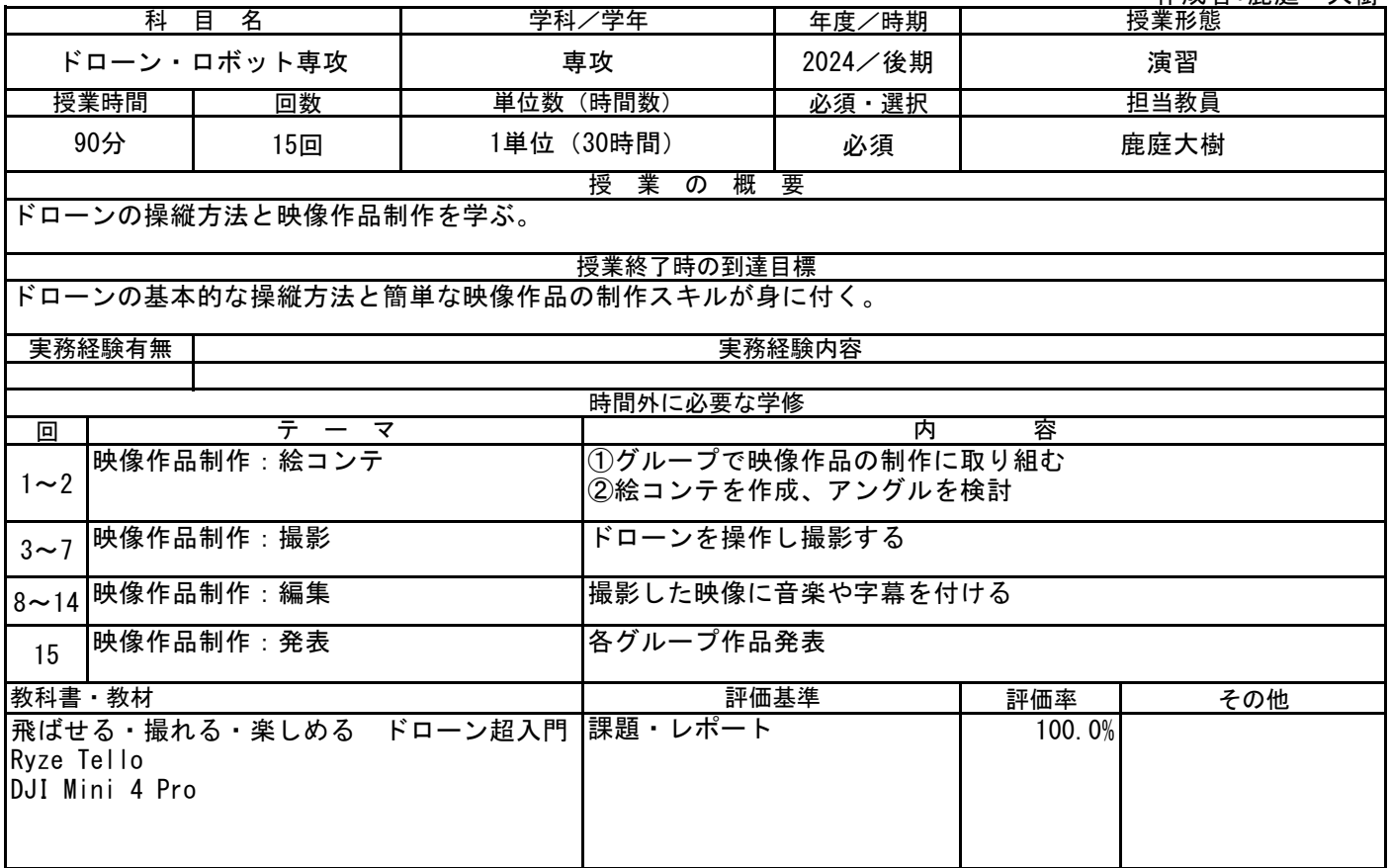

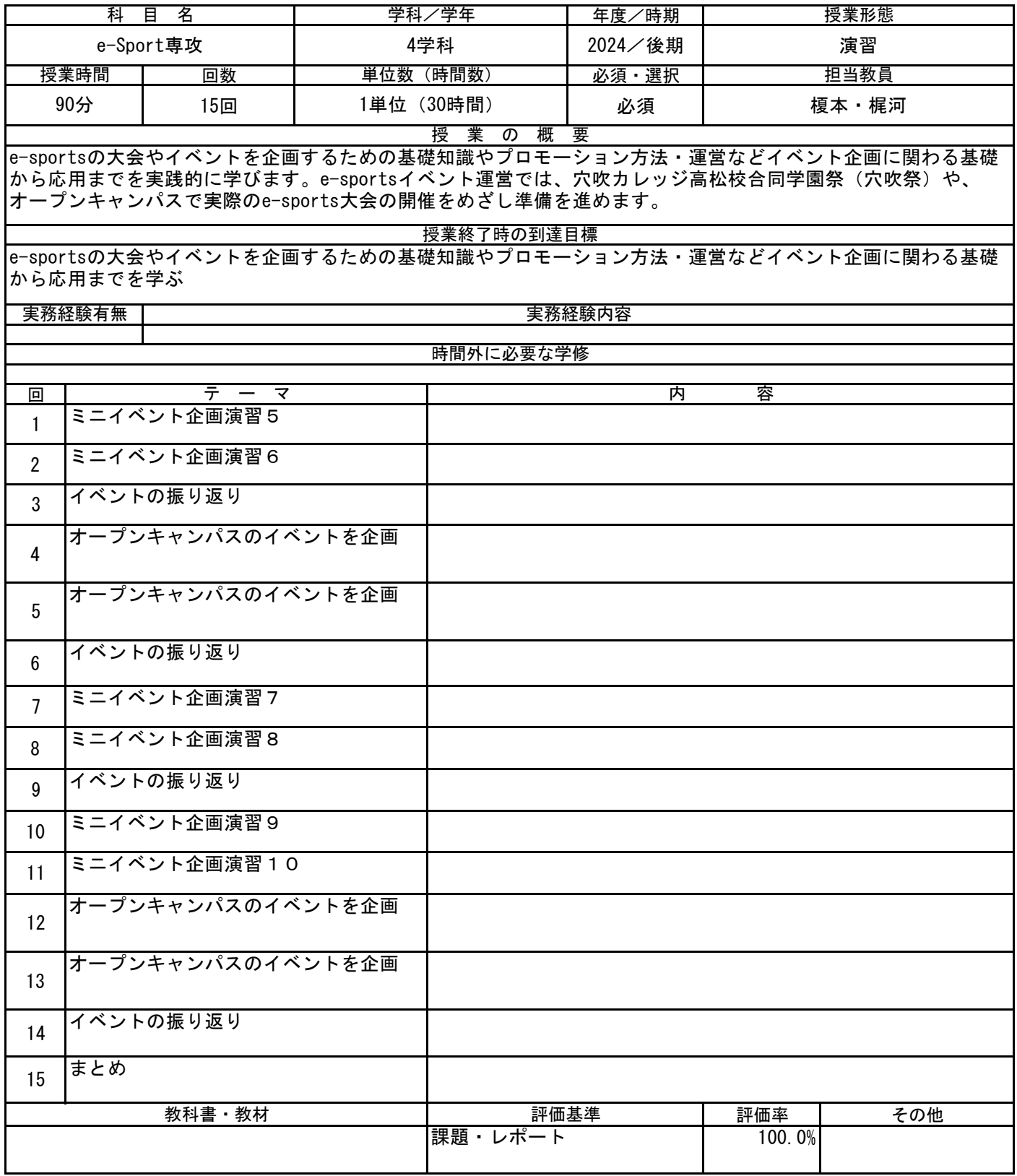

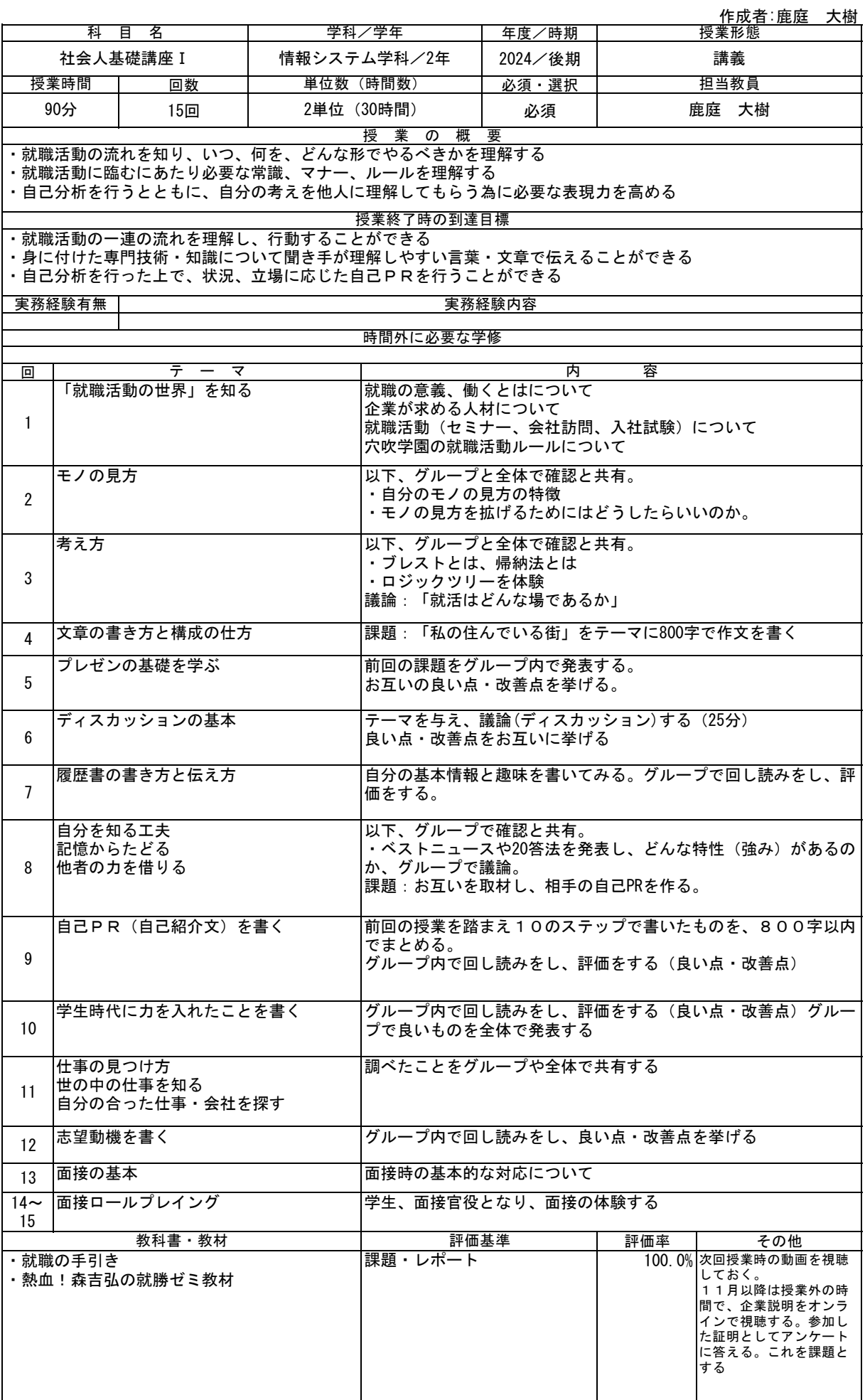

作成者:榎本 靖之

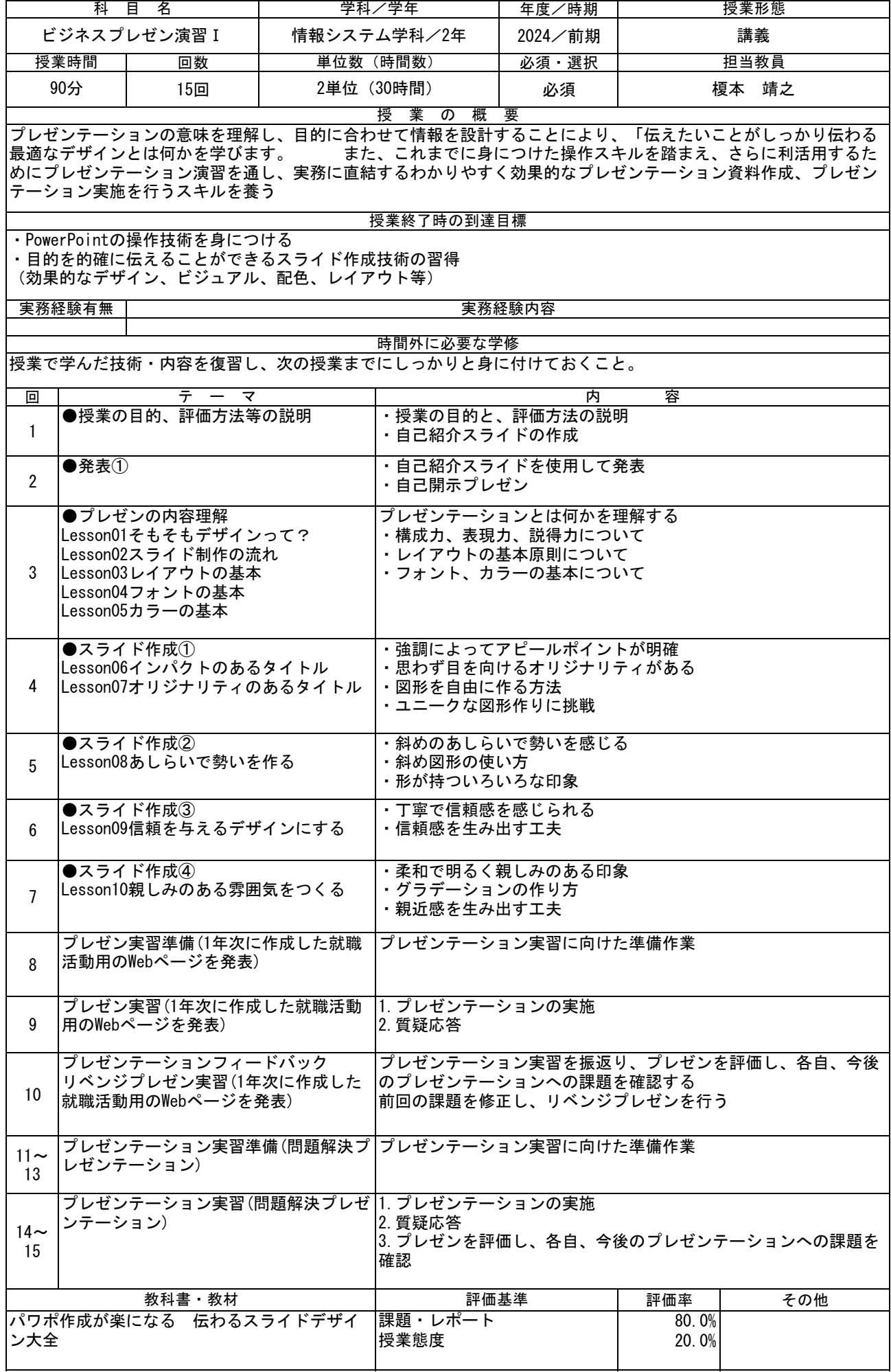

作成者:榎本 靖之

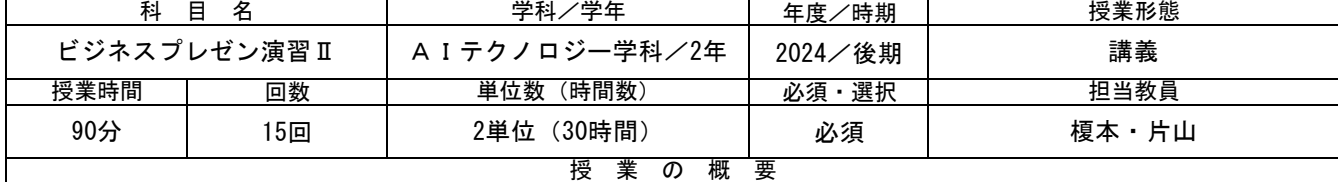

昨年度取得したMOS資格で身につけた操作スキルを踏まえ、さらに利活用するためにプレゼンテーション演習を通 し、実務に直結するわかりやすく効果的なプレゼンテーション資料作成、プレゼンテーション実施を行うスキルを 養う

・PowerPointの操作技術を身につける

授業終了時の到達目標

・効果的なプレゼンテーションの準備、資料作成及び実施力の習得

または、<br>実務経験有無 | マンス インス インス インタン ウェア 実務経験内容

回 1  $\mathfrak{p}$ 3 4 5 6 7 8 9 10  $11\sim$ 13  $14\sim$ プレゼンテーションフィードバック リベンジプレゼン実習(1年次に作成した 就職活動用のWebページを発表) プレゼンテーション実習を振返り、プレゼンを評価し、各自、今 後のプレゼンテーションへの課題を確認する 前回の課題を修正し、リベンジプレゼンを行う プレゼンテーション実習準備(問題解決 プレゼンテーション) プレゼンテーション実習に向けた準備作業 プレゼンテーション実習(問題解決プレ ゼンテーション) 1.プレゼンテーションの実施 2.質疑応答 3.プレゼンを評価し、各自、今後のプレゼンテーションへの課題 効果的なプレゼン資料の作成方法 レジュメの書き方 Office Online・Googleスライドの操作 方法 効果的なスライドの作成方法(内容や色の知識)を理解するレジュ メの概要と効果的なレジュメの作成方法 Office Online・Googleスライドの操作方法の習得する プレゼン実習準備(1年次に作成した就職 活動用のWebページを発表) プレゼンテーション実習に向けた準備作業 プレゼン実習(1年次に作成した就職活動 |1. プレゼンテーションの実施 用のWebページを発表) 2.質疑応答 プレゼンテーション実習(3分間スピー チ)フィードバック プレゼンテーション実習を振返り、各自のプレゼンテーションの 課題を発見する グループディスカッション テーマ「よいプレゼンテーションと悪い プレゼンテーション」 グループごとに「よいプレゼンテーションと悪いプレゼンテー ション」というテーマでディスカッションする プレゼンテーション設計から実施までの 流れ プレゼンテーションを設計して実施するまでの基本的な流れを理 解し、目的と主張を明確にする重要性、シンプルなストーリーと ロジックで話を構成する方法などを理解する 授業の目的、評価方法 PowerPointの機能の復習 ※授業の目的と、評価方法の説明 「よくわかるPowerPoint2016基礎」 総合問題1、2、3 「よくわかるPowerPoint2010応用」第3章、第4章練習問題 コミュニケーションとプレゼンテーショ ン 企業が求めるヒューマンスキルの中のコミュニケーション力とは なにかを理解する プレゼンテーションとは何かを理解する プレゼンテーション実習(3分間スピー チ) 3分間プレゼンテーション実習を通し、各自のプレゼンテーション 能力の現状を理解する 時間外に必要な学修 前の授業を踏まえて次の授業が展開していくので、次の授業までにそれまでの課題をしっかりクリアしておくこと テ ー マ 内 容

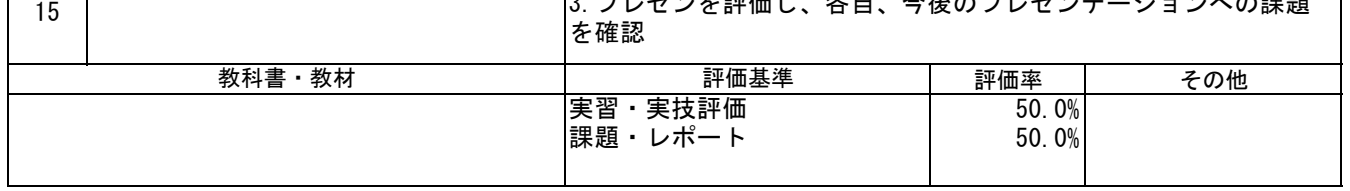